# 1x2(2x2) Fused Hybrid PM Fiber Standard Tap

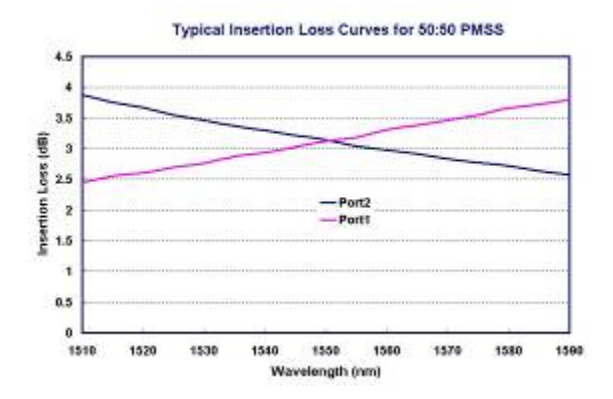

#### **Product Features**

- **•** Low Excess Loss
- **•** High Extinction Ratio
- **•** High Power Handling
- Available for Slow or Fast Axis Operation
- **•** Telcordia GR-1221 Compliant Test

#### **Product Applications**

- **•** Optical Amplifiers
- Power Monitoring
- **•** Telecomm Systems
- **•** Testing Equipment

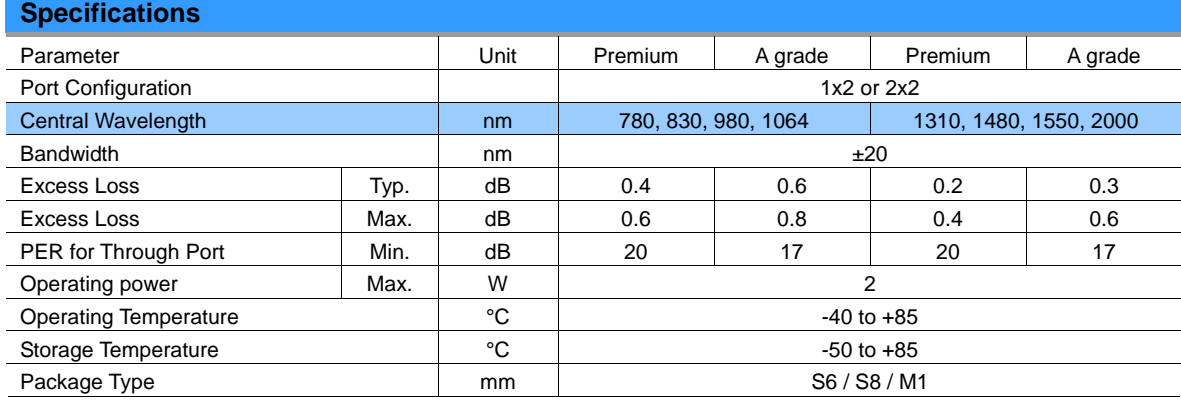

*Above PER is for more than 10%(CR) port, it's 2dB lower for no more than 10%(CR) port, and 4dB lower for no more than 5%(CR) port.* 

*All specifications are before connectors. PER is 2dB lower and EL is 0.2dB higher after connectors.*

### **Splitting Ratio & Its Tolerance**

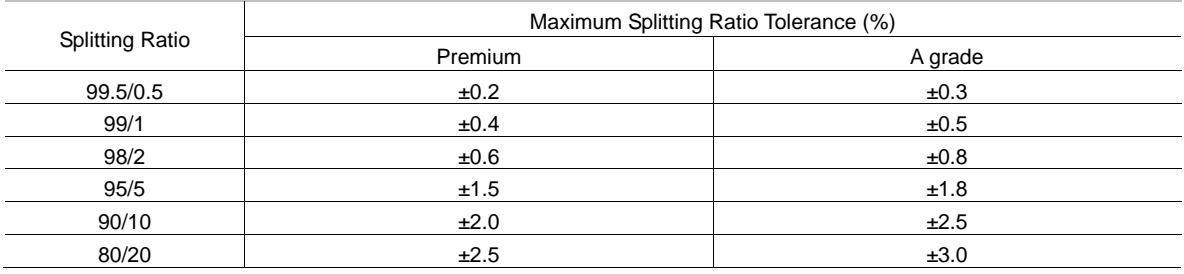

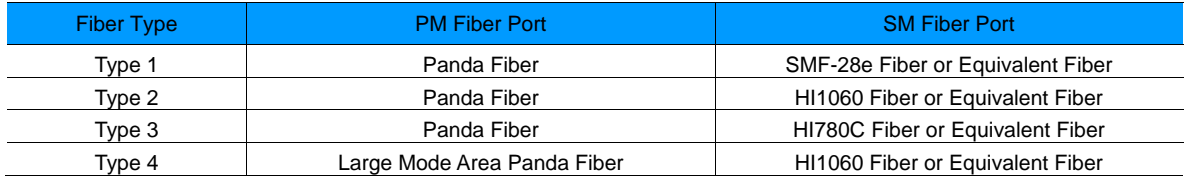

## **Ordering Information**

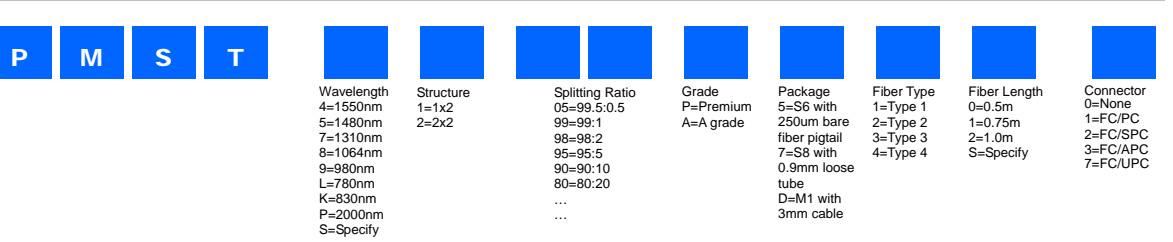

*Note: 1. Central Wavelength can be customized for different applications. 2. All specifications are subject to change without notice.* 

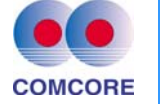